# S1000-002<sup>Q&As</sup>

IBM Cloud Pak for Data Systems V1.x Administrator Specialty

### **Pass IBM S1000-002 Exam with 100% Guarantee**

Free Download Real Questions & Answers **PDF** and **VCE** file from:

**https://www.leads4pass.com/s1000-002.html**

100% Passing Guarantee 100% Money Back Assurance

Following Questions and Answers are all new published by IBM Official Exam Center

**C** Instant Download After Purchase

**83 100% Money Back Guarantee** 

365 Days Free Update

**Leads4Pass** 

800,000+ Satisfied Customers

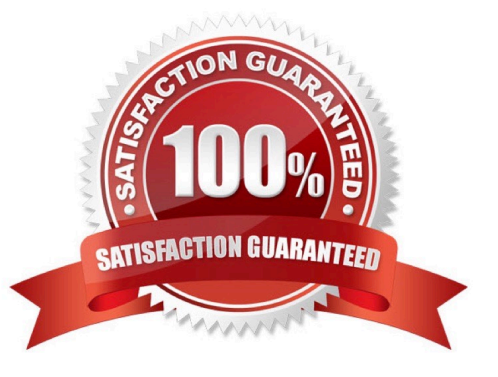

## **Leads4Pass**

#### **QUESTION 1**

Which command displays the severity of an alert in Cloud Pak for Data System?

- A. ap issues detail
- B. ap issues
- C. ap show detail
- D. ap info -d

Correct Answer: B

#### **QUESTION 2**

Which two symptoms are available for data collection using the apdiag command in Cloud Pak for Data System? (Choose two.)

- A. docker\_issue
- B. hang\_issue
- C. platformmanager\_issue
- D. crash\_issue
- E. thinpool\_issue
- Correct Answer: AD

#### **QUESTION 3**

Which two Cloud Pak for Data System prerequisites must be met in order to forward logs to a remote log server? (Choose two.)

- A. The worker nodes should be set to logging.
- B. The control nodes must to be enabled with the external IP address configured.
- C. The remote logging server must have at least 100 GB of storage.
- D. The unset nodes should be set to logging.
- E. The remote logging server must be enabled to accept forwarding messages form control nodes.

Correct Answer: DE

#### **QUESTION 4**

What is a pre-requisite before upgrading Cloud Pak for Data System if it has a custom network configuration?

- A. Delete the existing System\_Name.yml file.
- B. Run the upgrade-network-setup option with the upgrade command.
- C. Run the /opt/ibm/appliance/platform/apos-comms/customer\_network\_config script before upgrading.
- D. Ensure there is a System\_Name.yml file with the custom network configuration and perform a back-up of the file.

Correct Answer: C

#### **QUESTION 5**

Which three system resources are monitored from the Resource usage page in the IBM Cloud Pak for Data System web console? (Choose three.)

- A. disk I/O
- B. CPU
- C. services
- D. Red Hat OpenShift
- E. network
- F. applications
- Correct Answer: BCE

[S1000-002 PDF Dumps](https://www.leads4pass.com/s1000-002.html) [S1000-002 Exam Questions](https://www.leads4pass.com/s1000-002.html) [S1000-002 Braindumps](https://www.leads4pass.com/s1000-002.html)